# Formation

## Utiliser et adapter l'utilisation d'un logiciel tableur pour la gestion de ses stocks en PPAM

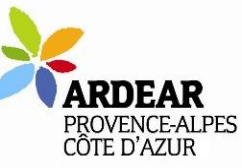

## 16 au 21 février : module à distance 23 février en présentiel à Orgon

## Objectifs de la formation :

•Appréhender l'architecture et le fonctionnement d'un logiciel tableur, mettre en forme un tableau

•Identifier les fonctionnalités basiques et avancées d'un logiciel tableur mobilisables pour la gestion d'une entreprise dans une ambition d'automatisation des processus,

Public visé : Agriculteurs-trices, personnes en parcours d'installation des Bouches-du-Rhône et des départements limitrophes.

Pré-requis : accès à un ordinateur portable et a une connexion internet, compétences de base dans l'utilisation d'un ordinateur et la navigation Internet

Coût de la journée : 288 € pour 9,5 heures de formation

Pour les cotisants VIVEA : prise en charge totale de la formation par VIVEA, dans la limite du plafond de 3 000 €/an/contributeur

Pour les salariés : prise en charge possible par l'OPCO.

Retrouvez les [conditions générales d'utilisation](https://www.agriculturepaysanne.org/IMG/pdf/conditions-generales_formation_ardear-paca_validees.pdf) et le [règlement intérieur](https://www.agriculturepaysanne.org/IMG/pdf/reglement_interieur_formations_ardear_paca_valide.pdf) sur notre site <https://www.agriculturepaysanne.org/Se-former-1403>

Durée et modalités de la formation : 2,5 h en distanciel + 1 jour (7 heures) / 9h-17h / Repas tiré du sac le midi, sur place

Une attestation de formation sera délivrée à chaque stagiaire suite à la formation.

<<Programme détaillé au dos >>

### **Renseignements et inscription :**

ADEAR des Bouches-du-Rhône 2 avenue du Colonel Noël Reynaud 13660 ORGON tel : 04 90 55 17 86 mail : contact@adear13.org

N° SIRET : 43992835900033 N° Organisme de Formation : 93131128013

**Retrouvez nos formations sur :**

adear13.org www.inpact-paca.org

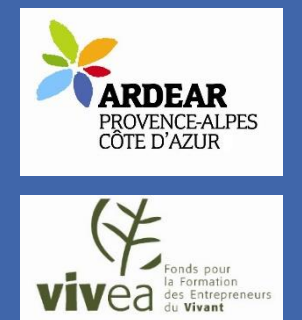

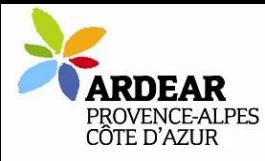

# Utiliser et adapter l'utilisation d'un logiciel tableur pour la gestion de ses stocks en PPAM

## 16 au 21 février : module à distance 23 février en présentiel à Orgon

## Programme de la formation :

Intervenant : Maëlig LE CUNFF, ADEAR 13

- Module à distance
- Objectif : Construire et mettre en forme un tableau sous
- logiciel tableur
- Mise en œuvre de fonctionnalités sur un logiciel tableur
- Création et mise en forme d'un tableau
- Saisie de données.
- Quizz en ligne

### JOURNEE en présentiel

Objectif : Identifier les fonctionnalités basiques et avancées

- d'un logiciel tableur
- Tour de table des attentes

Retour sur le travail réalisé en distanciel, les fonctionnalités utilisées et les difficultés rencontrées,

Mise en œuvre de fonctionnalités sur le logiciel mis en place (retour en arrière, calcul, appel de cellules, copie et

déplacement, extension de formule, raccourcis clavier,

figeage, recherche et utilisation de fonctions, outil graphique, tri et filtre…)

Diversité d'utilisations possibles du logiciel tableur

- Ingénierie de création d'un outil tableur et mobilisation des fonctionnalités travaillée dans la création de l'outil.
- Bilan de la formation

## Modalités pédagogiques :

apports théoriques, en salle de formation, utilisation du logiciel tableur, paperboard, supports pédagogiques distribués aux stagiaires

## Modalités d'évaluation :

Une autoévaluation sera réalisée en fin de formation.

## Indicateur de résultat :

Formation inédite

Renseignements et inscriptions : Maëlig LE CUNFF, animateur ADEAR 13 : [mlecunff@adear13.org](mailto:mlecunff@adear13.org) / 06 95 65 32 37

Inscription jusqu'à 7 jours avant le début de la formation.

Accès aux personnes en situation de handicap : Nous contacter en amont de la formation pour prévoir des adaptations.

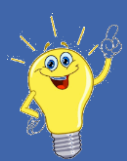

### CREDIT D'IMPOT A LA FORMATION

Tout chef d'entreprise au régime du bénéfice réel peut bénéficier d'un crédit d'impôt lorsqu'il va en formation. Celui-ci est calculé sur la base du SMIC horaire dans la limite de 40 heures par an.

*Plus de renseignements : www.vivea.fr*

#### ETRE REMPLACE POUR PARTIR EN **FORMATION**

Afin de vous permettre de vous faire remplacer pendant que vous êtes en formation, certains

départements/régions, ont signé des conventions entre VIVEA et le service de remplacement pour réduire le coût de ce service.

*Plus de renseignements : www.servicederemplacement.fr*

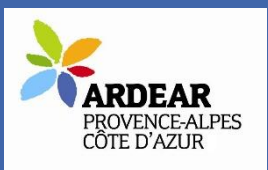

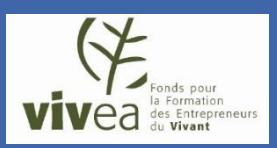